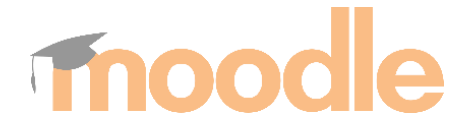

## **Инструкция, относно организацията на достъпа до информационните ресурси (за студенти)**

- 1. Адресът за достъп до сайта на Центъра за дистанционно обучение: [http://cdo.uni-ruse.bg.](http://cdo.uni-ruse.bg/)
- 2. Адресът за достъп до интернет-базираната система за дистанционно обучение Moodle: https://d-learning.uni-ruse.bg/. Адресът на системата е достъпен в Интернет мрежата без ограничение.
- **3.** Всеки студент влиза със студентската си електронна поща. Например. **[s226034@uni-ruse.bg](mailto:s226034@uni-ruse.bg)**
- 4. За достъп до интернет-базираната система за дистанционно обучение всеки студент получава от отговорника на дистанционния курс разрешение за учебните материали по изучаваните дисциплини. Има възможност за свободно използване или за самозаписване (ако преподавателят е разрешил тази опция).
- 5. За достъп до учебните материали е необходимо да се посети рубриката "Курсове". Дисциплините са разпределени в йерархична структура според принадлежността към съответните факултети. Например: Начална страница->Курсове->Факултет природни науки

образование->Компютърни науки->КН - семестър 4->Мултимедийни системи и технологии

- 6. Учебните материали за всяка дисциплина са публикувани в сайт със структура от типа: Анотация, Програма, Литература, Лекции, Упражнения, Преподавател и други.
- 7. След първоначално влизане в сайта на дисциплината, студентът е необходимо да се запознае с анотацията и учебната програма.
- 8. Лекциите и упражненията се публикуват в PDF или друг формат и могат да се изтеглят на локалния компютър за изучаване без наличие на Интернет връзка. За преглеждане на PDF файлове е необходимо да бъде инсталиран безплатен софтуер Acrobat Reader. В по новите операционни системи няма необходимост от инсталиране на допълнителен софтуер за преглеждане на такива файлове. Преди всяка лекция и упражнение
- 9. За всяка основна тема са публикувани тестови въпроси, които са подходящи за самоподготовка на студентите.
- 10. Подробна информация за работа със системата може да се намери в раздел **Помощ** на адрес:

<https://d-learning.uni-ruse.bg/course/index.php?categoryid=499>